Principles of Programming Languages http://www.di.unipi.it/~andrea/Didattica/PLP-14/ Prof. Andrea Corradini Department of Computer Science, Pisa

#### *Lesson 14*

- Static versus Dynamic Checking
- Type checking
- Type conversion and coercion

# Recap (last lecture)

- Intermediate code generation for:
	- $-$  Multi-dimensional arrays
		- Translation scheme for computing type and width
		- Generation of three address statement for addressing array elements
	- $-$  Translating logical and relational expressions
	- $-$  Translating short-circuit Boolean expressions and flow-of-control statements with backpatching lists

## Revisited Structure of **Typical Compiler Front End**

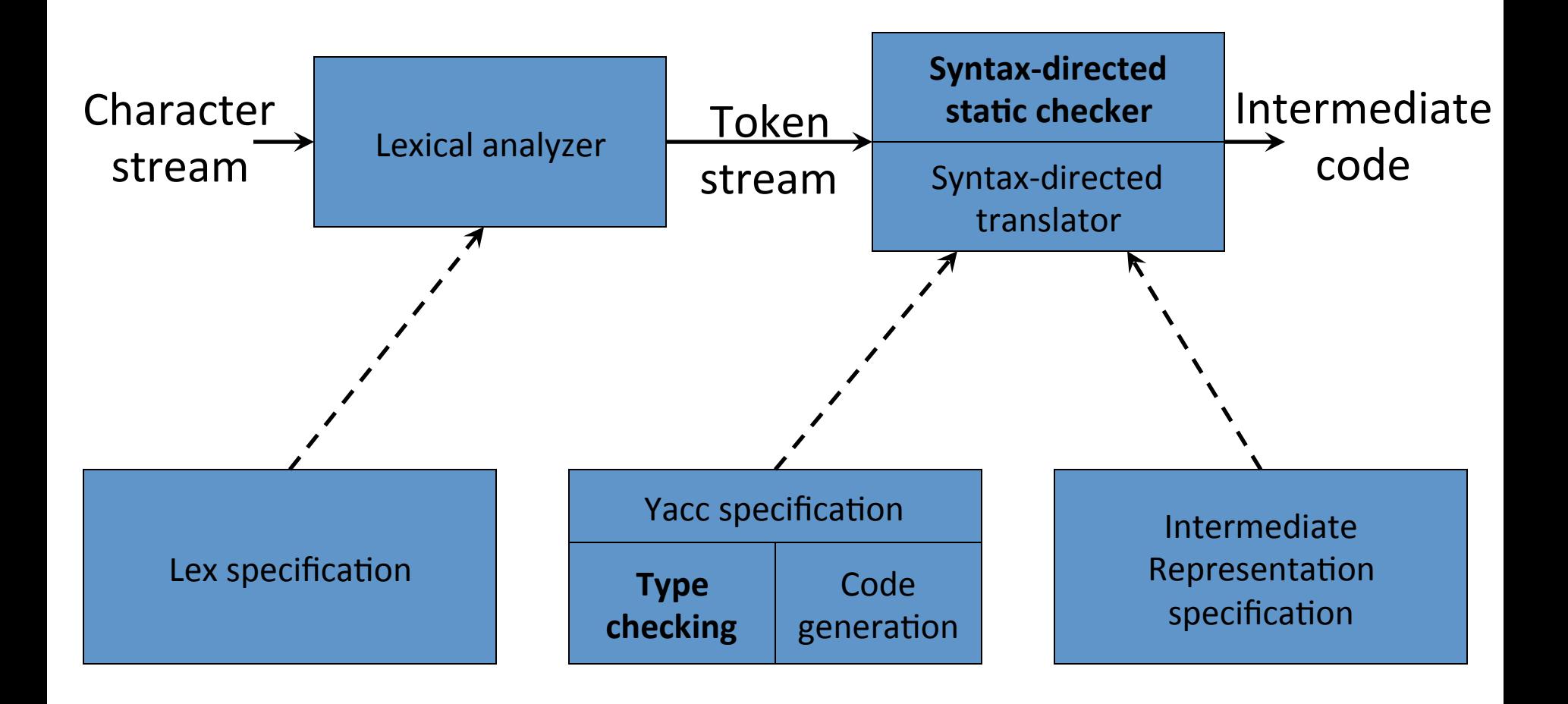

# Static versus Dynamic Checking

- *Static checking*: the compiler enforces programming language's *static semantics* 
	- $-$  Program properties that can be checked at compile time
	- $-$  Usually not expressible with CFG
- *Dynamic semantics*: checked at run time
	- Compiler generates verification code to enforce programming language's dynamic semantics

# **Static Checking**

- Typical examples of static checking are
	- $-$  Type checks
	- Flow-of-control checks
	- Uniqueness checks
	- Name-related checks

## Type Checking, Overloading, Coercion, Polymorphism

```
class X { virtual int m(); } *x; 
int op(int), op(float); 
int f(float); 
int a, c[10], d; 
d = c + d; // FAIL 
*d = a; // FAIL 
a = op(d); // OK: static overloading (C++) 
a = f(d); // OK: coercion of d to float 
a = x->m(); // OK: dynamic binding (C++) 
vector<int> v; // OK: template instantiation
```
## Flow-of-Control Checks

```
myfunc() 
{ … 
   break; // ERROR 
}
```

```
myfunc() 
{ … 
   while (n) 
    { … 
      if (i>10) 
         break; // OK 
    } 
}
```

```
myfunc() 
{ … 
   switch (a) 
   { case 0: 
 … 
       break; // OK 
     case 1: 
 … 
   } 
}
```
## Uniqueness Checks

```
myfunc() 
{ int i, j, i; // ERROR 
 … 
}
```

```
cnufym(int a, int a) // ERROR 
{ … 
}
```

```
struct myrec
{ int name; 
}; 
struct myrec // ERROR
{ int id; 
};
```
#### Name-Related Checks

```
LoopA: for (int i = 0; i < n; i++) 
       { … 
         if (a[i] == 0) 
           break LoopB; // Java labeled break 
 … 
 }
```
## One-Pass versus Multi-Pass **Static Checking**

- *One-pass compiler*: static checking in C, Pascal, Fortran, and many other languages is performed in one pass while intermediate code is generated
	- $-$  **Influences design of a language**: placement constraints
		- Declarations
		- Function prototypes
- *Multi-pass compiler*: static checking in Ada, Java, and C# is performed in a separate phase, sometimes by traversing a syntax tree multiple times

## Towards Type Checking: **Type Expressions**

- *Type expressions* are used in declarations and type casts to define or refer to a type
- Type ::= **int** | **bool** | … | X | Tname |pointer-to(Type) | array(num, Type) | record(Fields) | class(...) | Type  $\rightarrow$  Type | Type x Type
	- $-$  *Primitive types,* such as **int** and **bool**
	- $-$  *Type constructors*, such as pointer-to, array-of, records and classes, and functions
	- $-$  *Type names*, such as typedefs in C and named types in Pascal, refer to type expressions

## Graph Representations for **Type Expressions**

- Internal compiler representation, built during parsing
- Example: **int \*f(char\*,char\*)**

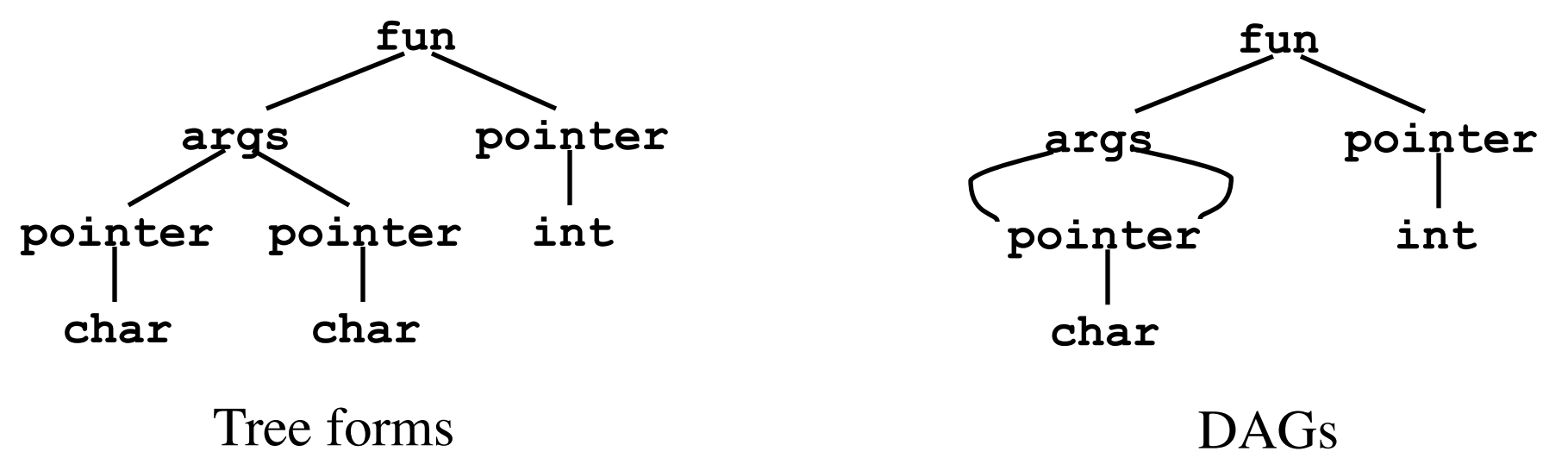

## Cyclic Graph Representations

Source program

**struct Node { int val; struct Node \*next; };** 

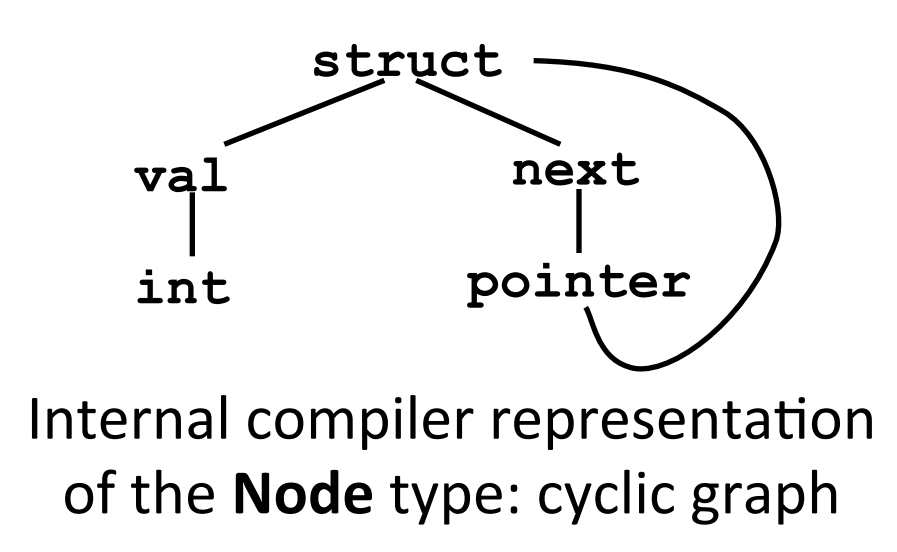

# Equivalence of Type Expressions

- Important for type checking, e.g. in assignments
- Two different notions: **name equivalence** and **structural equivalence** 
	- Two types are *structurally equivalent* if
		- 1. They are the same basic types, or
		- 2. They have the form  $TC(T1,...,Tn)$  and  $TC(S1,...,Sn)$ , where TC is a type constructor and **Ti** is structurally equivalent to Si for all  $1 \le i \le n$ , or
		- 3. One is a type name that denotes the other.

 $-$  Two types are *name equivalent* if they satisfy 1. and 2.

## On Name Equivalence

- Each *type name* is a distinct type, even when the type expressions that the names refer to are the same
- Types are identical only if names match
- Used by Pascal (inconsistently)

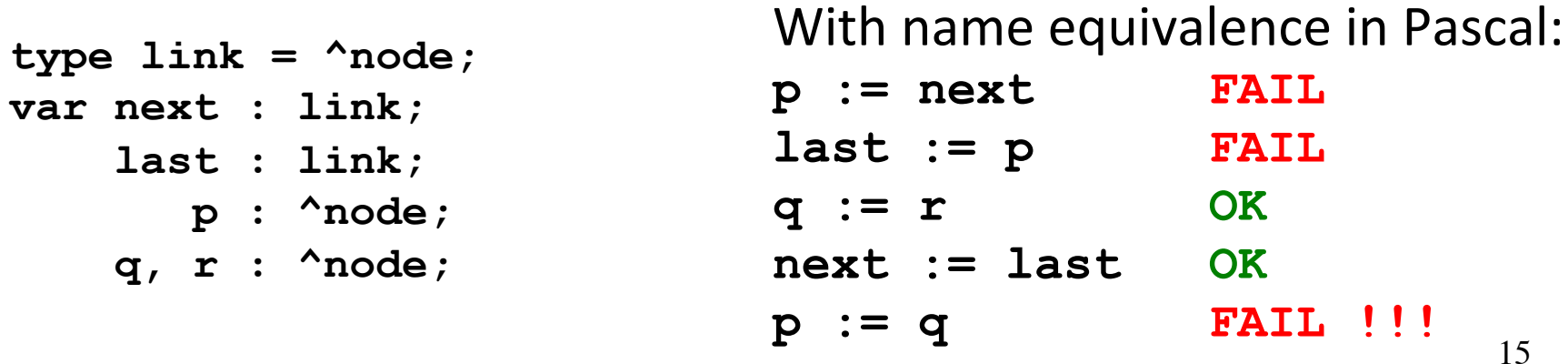

## Structural Equivalence of **Type Expressions**

- Two types are the same if they are *structurally identical*
- Used in C/C++, Java, C#

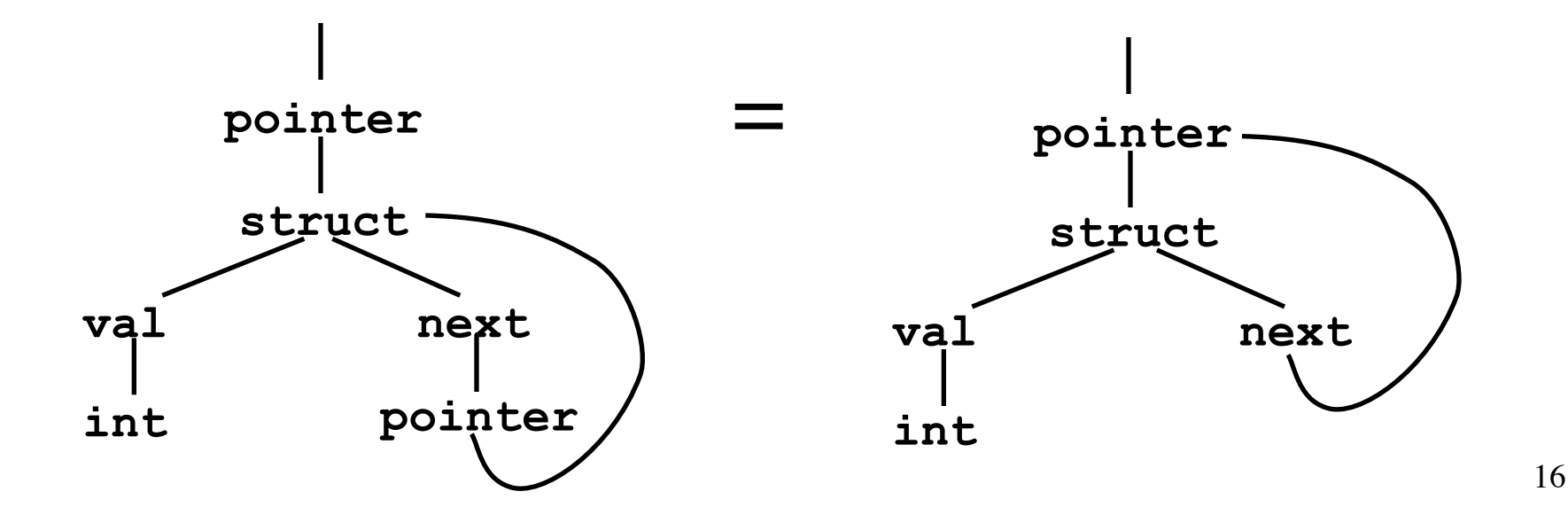

## Structural Equivalence of Type Expressions (cont'd)

• Two structurally equivalent type expressions have the same pointer address when constructing graphs by (maximally) sharing nodes

```
struct Node 
{ int val; 
   struct Node *next; 
}; 
struct Node s, *p; 
p = &s; // OK
*p = s; // OK
```
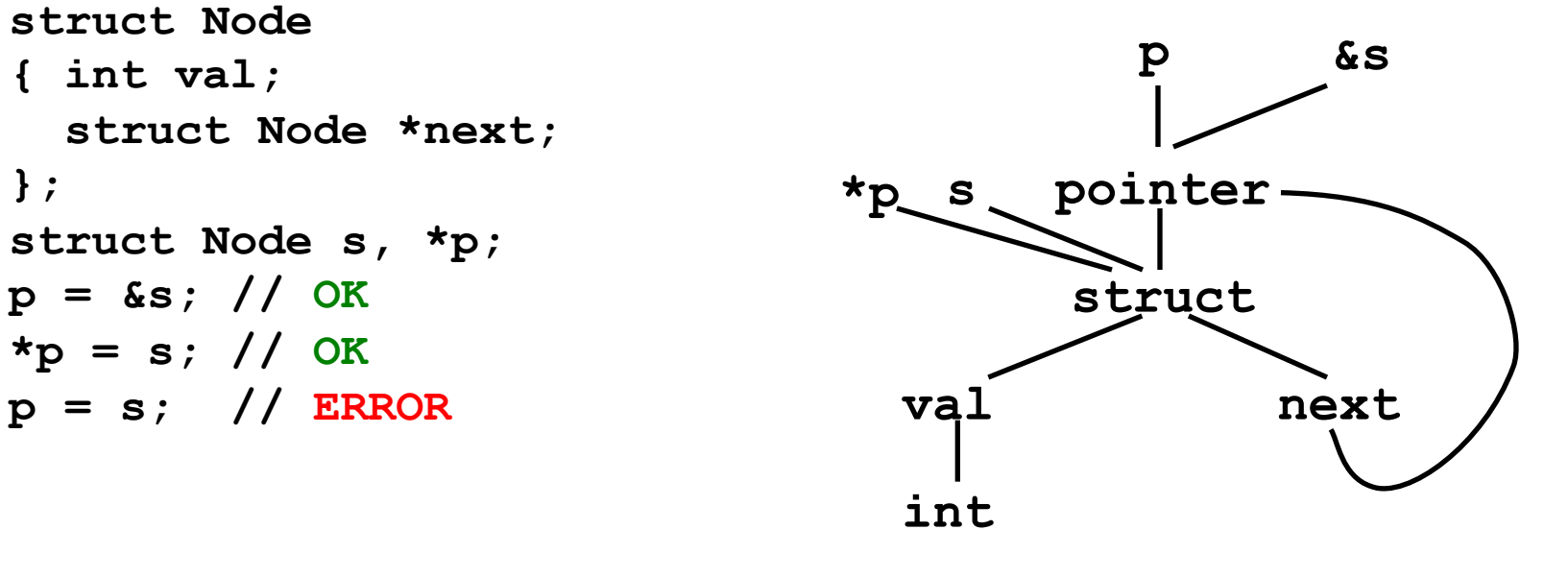

## Type Systems

- A *type system* defines a set of types and rules to assign types to programming language constructs
- Informal type system rules, for example "*if* both operands of addition are of type integer, *then the result is of type integer"*
- Formal type system rules: Post systems

## Type Rules in Post System Notation

| \n $\rho(v) = \tau$ \n                                                     | \n $\rho(v) = \tau$ \n                                   | \n $\rho \vdash v : \tau$ \n |
|----------------------------------------------------------------------------|----------------------------------------------------------|------------------------------|
| \n $\rho(v) = \tau$ \n                                                     | \n $\rho \vdash e : \tau$ \n                             |                              |
| \n $\rho(v) = \tau$ \n                                                     | \n $\rho \vdash e : \tau$ \n                             |                              |
| \n $\rho \vdash v := e : \text{void}$ \n                                   | \n $\text{Environment } \rho \text{ maps objects } v$ \n |                              |
| \n $\rho \vdash e_1 : \text{integer } \rho \vdash e_2 : \text{integer}$ \n |                                                          |                              |

 $\rho \vdash e_1 + e_2$ : *integer* 

## Type System Example

Environment ρ is a set of 〈*name*, *type*〉 pairs, for example:

ρ = { 〈**x**,*integer*〉, 〈**y**,*integer*〉, 〈**z**,*char*〉, 〈1,*integer*〉, 〈2,*integer*〉 }

From ρ and rules we can check the validity of typed expressions: *type checking = theorem proving*

The proof that  $x := y + 2$  is typed correctly:

$$
\frac{\rho(y) = integer}{\rho \vdash y : integer} \frac{\rho(2) = integer}{\rho \vdash 2 : integer}
$$
  

$$
\frac{\rho(x) = integer}{\rho \vdash y + 2 : integer}{\rho \vdash y + 2 : integer}
$$

## A Simple Language Example

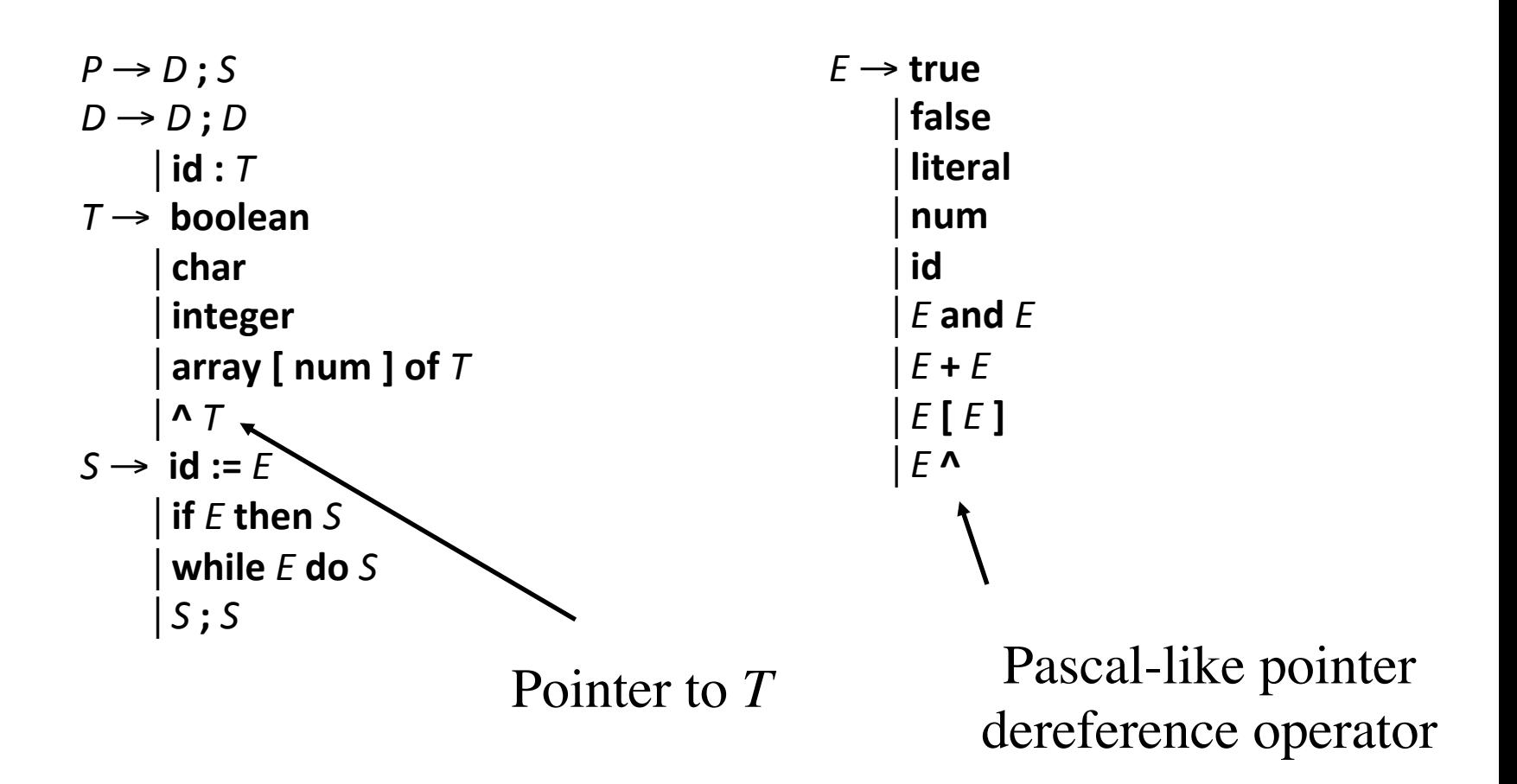

## Simple Language Example: **Declarations**

 $D \rightarrow \text{id}: T$  {  $addtype(\text{id}.\text{entry}, T.\text{type})$  }  $T \rightarrow \textbf{boolean}$   $\{T.\text{type} := boolean\}$  $T \rightarrow \text{char}$  {  $T$ .type := *char*  $\}$  $T \rightarrow$  **integer**  $\{T.\text{type} := \text{integer}\}$  $T \rightarrow$  **array** [ num ] of  $T_1$  { T.type :=  $array(1..num.val, T_1.type)$  }  $T \rightarrow \Lambda T_1$  { *T*.type := *pointer*(*T*<sub>1</sub>) Parametric types: type constructor

Simple Language Example: Checking Statements 

$$
\frac{\rho(v) = \tau \quad \rho \vdash e : \tau}{\rho \vdash v := e : void}
$$

 $S \rightarrow id := E \{ S.type := (if id.type = E.type then void else type_error) \}$ 

Note: the type of **id** is determined by scope's environment: *id.type* = *lookup*(**id**.entry)

## Simple Language Example: Checking Statements (cont'd)

$$
\frac{\rho \vdash e : boolean \quad \rho \vdash s : \tau}{\rho \vdash \textbf{if } e \textbf{ then } s : \tau}
$$

 $S \rightarrow \textbf{if } E \textbf{ then } S_1 \quad \{ S.\textbf{type} := \textbf{(if } E.\textbf{type} = boolean \textbf{ then } S_1.\textbf{type} \}$  **else** *type\_error*) } 

## Simple Language Example: Statements (cont'd)

 $\rho$  *⊢ e* : *boolean*  $\rho$  *⊢ s* : τ ρ <sup>⊥</sup> **while** *e* **do** *s* : τ

 $S \rightarrow$  while *E* do  $S_1$  { *S*.type := (if *E*.type = *boolean* then  $S_1$ .type **else** *type error*) }

## Simple Language Example: Checking Statements (cont'd)

$$
\frac{\rho \vdash s_1 : void}{\rho \vdash s_1 ; s_2 : void}
$$

 $S \rightarrow S_1$ ;  $S_2$  {  $S$ .type := (if  $S_1$ .type = void and  $S_2$ .type = void **then** *void* **else** *type\_error*) }

$$
\frac{\rho(v) = \tau}{\rho \vdash v : \tau}
$$

- $E \rightarrow \text{true}$  {  $E.\text{type} = boolean$  }
- $E \rightarrow$  **false** {  $E$ .type = *boolean* }
- $E \rightarrow$  **literal** {  $E.\text{type} = \text{char}$  }
- 

…

- $E \rightarrow$  **num** {  $E$ .type = *integer* }
- $E \rightarrow \text{id}$  {  $E.\text{type} = lookup(\text{id}.\text{entry})$  }

 $\rho \vdash e_1 : integer \qquad \rho \vdash e_2 : integer$  $\rho \vdash e_1 + e_2$ : *integer* 

 $E \rightarrow E_1 + E_2$  { *E*.type := (if  $E_1$ .type = *integer* and  $E_2$ .type = *integer*  **then** *integer* **else** *type\_error*) } 

 $\rho + e_1 : boolean \qquad \rho + e_2 : boolean$  $\rho \vdash e_1$  and  $e_2$  : *boolean* 

 $E \rightarrow E_1$  and  $E_2$  { *E*.type := (if  $E_1$ .type = *boolean* and  $E_2$ .type = *boolean*  **then** *boolean* **else** *type\_error*) } 

$$
\frac{\rho \vdash e_1 : array(s, \tau) \quad \rho \vdash e_2 : integer}{\rho \vdash e_1[e_2] : \tau}
$$

 $E \rightarrow E_1$  [ $E_2$ ] {  $E$ .type := (if  $E_1$ .type = *array*(*s*, *t*) and  $E_2$ .type = *integer* **then** *t* **else** *type*  $error)$  }

> Note: parameter *t* is set with the unification of  $E_1$ .type =  $array(s, t)$

ρ <sup>⊥</sup> *e* : *pointer*(τ) ρ <sup>⊥</sup> *e ^* : τ

 $E \rightarrow E_1$  ^ {  $E$ .type := (if  $E_1$ .type = pointer(*t*) then *t* **else** *type error*) }

> Note: parameter *t* is set with the unification of  $E_1$ .type = *pointer*(*t*)

#### A Simple Language Example: Functions

$$
T \to T \to T \qquad \qquad E \to E(E)
$$

Function type declaration **Function** call

Example: **v : integer; odd : integer -> boolean; if odd(3) then**   $v := 1;$ 

#### Simple Language Example: **Function Declarations**

 $T \rightarrow T_1 \rightarrow T_2$  {  $T.type := function(T_1.type, T_2.type)$  } Parametric type: type constructor

## Simple Language Example: Checking Function Invocations

$$
\frac{\rho \vdash e_1 : function(\sigma, \tau)}{\rho \vdash e_1(e_2) : \tau} \qquad \frac{\rho \vdash e_2 : \sigma}{\rho}
$$

 $E \rightarrow E_1(E_2)$  { *E*.type := (if  $E_1$ .type = *function*(*s*, *t*) and  $E_2$ .type = *s* **then** *t* **else** *type*  $error)$  }

# **Type Conversion and Coercion**

- *Type conversion* is explicit, for example using type casts
- *Type coercion* is implicitly performed by the compiler to generate code that converts types of values at runtime (typically to *narrow* or *widen* a type)
- Both require a *type system* to check and infer types from (sub)expressions

#### Example: Type Coercion and Cast in Java among numerical types

- Coercion (implicit, widening)
	- $-$  No loss of information (almost...)
- Cast (explicit, narrowing)
	- $-$  Some information can be lost
- Explicit cast is always allowed when coercion is

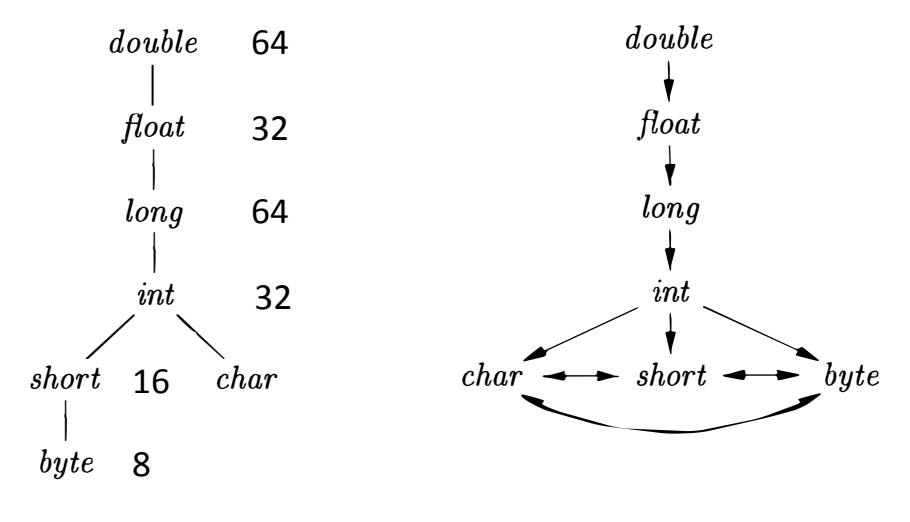

- (a) Widening conversions (b) Narrowing conversions
- 

#### Handling coercion during translation

Translation of sum without type coercion:

$$
E \rightarrow E_1 + E_2 \qquad \{ \quad E.\text{place} := \text{newtemp}();
$$
\n
$$
\text{gen}(E.\text{place}':=\,^{\text{newtemp}}E_1.\text{place} +^{\text{newtemp}}E_2.\text{place}) \}
$$

With type coercion:

$$
E \rightarrow E_1 + E_2 \qquad \{ E.\ type = \max(E_1.\ type, E_2.\ type);
$$
\n
$$
a_1 = \text{widen}(E_1.\text{addr}, E_1.\type, E.\type);
$$
\n
$$
a_2 = \text{widen}(E_2.\text{addr}, E_2.\type, E.\type);
$$
\n
$$
E.\text{addr} = \text{new Temp}();
$$
\n
$$
gen(E.\text{addr} = 'a_1' + 'a_2);
$$

where: 

- **max(T<sub>1</sub>,T<sub>2</sub>)** returns the least upper bound of T<sub>1</sub> and T<sub>2</sub> in the widening hierarchy
- widen(addr,  $T_1$ ,  $T_2$ ) generate the statement that copies the value of type  $T_1$  in addr to a new temporary, casting it to  $T_2$

#### Pseudocode for widen

```
Addr widen(Addr a, Type t, Type w){ 
   temp = new Temp();
   if(t = w) return a; //no coercion needed 
   elseif(t = integer and w = float){ 
        gen(temp '=' '(float)' a); 
   elseif(t = integer and w = double) {
        gen(temp '=' '(double)' a); 
   elseif ... 
   else error; 
   return temp; } 
}
```
## Type Inference and Polymorphic Functions

- Languages like ML are **strongly typed**, but declaration of type is not mandatory
- Type checking includes a Type Inference algorithm to assign types to expressions
- Type Inference is very interesting in presence of **polymorphic types**, which are type expressions with variables

For example, consider the *list length* function in ML:

**fun**  $length(x) =$  **if**  $null(x)$  **then** 0 **else**  $length(t/(x)) + 1$ 

- *length*(["sun", "mon", "tue"]) + *length*([10,9,8,7]) returns 7

• What is its type?